## eVidyalaya Half Yearly Report

Department of School & Mass Education, Govt. of Odisha

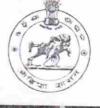

| U_DISE : District :<br>21180807701 PURI          | Block :<br>NIMAPARA |
|--------------------------------------------------|---------------------|
| Report Create Date : 0000-00-00 00:00 00 (18186) | NIMAPARA            |
|                                                  |                     |
| general ir                                       | ifo                 |
| » Half Yearly Report No                          | 5                   |
| » Half Yearly Phase                              | 1                   |
| » Implementing Partner                           | IL&FS ETS           |
| » Half Yearly Period from                        | 04/02/2016          |
| » Half Yearly Period till                        | 10/01/2016          |
| School Coordinator Name                          | SAGARIKA<br>MUDULI  |
| Leaves taken for the fo                          |                     |
| > Leave Month 1                                  | April               |
| Leave Days1                                      | 0                   |
| Leave Month 2                                    | May                 |
| Leave Days2                                      | 0                   |
| Leave Month 3                                    | June                |
| Leave Days3                                      | 0                   |
| Leave Month 4                                    | July                |
| Leave Days4                                      | 0                   |
| Leave Month 5                                    | August              |
| Leave Days5                                      | 0                   |
| Leave Month 6                                    | September           |
| Leave Days6                                      | 1                   |
| Leave Month 7                                    | October             |
| Leave Days7                                      | 0                   |
| Equipment Downtim                                | e Details           |
| Equipment are in working condition?              | Yes                 |
| Downtime > 4 Working Days                        | No                  |
| Action after 4 working days are over for Equipr  |                     |
| Training Deta                                    | ils                 |
| Refresher training Conducted                     | Yes                 |
| Refresher training Conducted Date                | 06/22/2016          |

1422

» If No; Date for next month

| e Content installed?                           | Yes          |
|------------------------------------------------|--------------|
| SMART Content with Educational software?       | Yes          |
| Stylus/ Pens                                   | Yes          |
| USB Cable                                      | Yes          |
| Software CDs                                   | Yes          |
| User manual                                    | Yes          |
| Recurring Service Details                      |              |
| Register Type (Faulty/Stock/Other Register)    | YES          |
| Register Quantity Consumed                     | 1            |
| Blank Sheet of A4 Size                         | Yes          |
| A4 Blank Sheet Quantity Consumed               | 2970         |
| Cartridge                                      | Yes          |
| Cartridge Quantity Consumed                    | 1            |
| USB Drives                                     | Yes          |
| USB Drives Quantity Consumed                   | 1            |
| Blank DVDs Rewritable                          | Yes          |
| Blank DVD-RW Quantity Consumed                 | 25           |
| White Board Marker with Duster                 | Yes          |
| Quantity Consumed                              | 6            |
| Electricity bill                               | Yes          |
| Internet connectivity                          | Yes          |
| Reason for Unavailablity                       |              |
| Electrical Meter Reading and Generator Met     | er Reading   |
| Generator meter reading                        | 678          |
| Electrical meter reading                       | 801          |
| Equipment replacement details                  |              |
| Replacement of any Equipment by Agency         | No           |
| Name of the Equipment                          |              |
| Theft/Damaged Equipment                        |              |
| Equipment theft/damage                         | No           |
| If Yes; Name the Equipment                     |              |
| Lab Utilization details                        |              |
| No. of 9th Class students                      | 96           |
| 9th Class students attending ICT labs          | 96           |
| No. of 10th Class students                     | 89           |
| 10th Class students attending ICT labs         | 89           |
| Total oldoo olddorffo alloriding fo'r fabo     |              |
| No. of hours for the following month lab has b | een utilized |

H

| » Hours1                                                                                                    | 26        |
|----------------------------------------------------------------------------------------------------|-----------|
| » Month-2                                                                                                    | May       |
| » Hours2                                                                                                    | 10        |
| » Month-3                                                                                                    | June      |
| » Hours3                                                                                                    | 27        |
| » Month-4                                                                                                    | July      |
| » Hours4                                                                                                    | 62        |
| » Month-5                                                                                                    | August    |
| » Hours5                                                                                                    | 62        |
| » Month-6                                                                                                    | September |
| » Hours6                                                                                                    | 61        |
| » Month-7                                                                                                    | October   |
| » Hours7                                                                                                    | 4         |
| Server & Node Downtime detail                                                                                                    | ils       |
| » Server Downtime Complaint logged date1                                                                                                    |           |
| » Server Downtime Complaint Closure date1                                                                                                    |           |
| » Server Downtime Complaint logged date2                                                                                                    |           |
| » Server Downtime Complaint Closure date2                                                                                                    |           |
| » Server Downtime Complaint logged date3                                                                                                    |           |
| » Server Downtime Complaint Closure date3                                                                                                    |           |
| » No. of Non-working days in between                                                                                                    | 0         |
| » No. of working days in downtime                                                                                                    | 0         |
| Stand alone PC downtime detai                                                                                                    |           |
| PC downtime Complaint logged date1                                                                                                    |           |
| » PC downtime Complaint Closure date1                                                                                                    |           |
| PC downtime Complaint logged date2                                                                                                    |           |
| PC downtime Complaint Closure date2                                                                                                    |           |
| PC downtime Complaint logged date3                                                                                                    |           |
| PC downtime Complaint Closure date3                                                                                                    |           |
| No. of Non-working days in between                                                                                                    | 0         |
| No. of working days in downtime                                                                                                    | 0         |
| UPS downtime details                                                                                                    |           |
| UPS downtime Complaint logged date1                                                                                                    |           |
| UPS downtime Complaint Closure date1                                                                                                    |           |
| UPS downtime Complaint logged date2                                                                                                    |           |
| UPS downtime Complaint Closure date2                                                                                                    |           |
|                                                                                                    |           |
| UPS downtime Complaint logged date3                                                                                                    |           |
| UPS downtime Complaint logged date3<br>UPS downtime Complaint Closure date3                                                                          |           |
| UPS downtime Complaint Closure date3                                                                                                    | 0         |
| UPS downtime Complaint logged date3<br>UPS downtime Complaint Closure date3<br>No. of Non-working days in between<br>No. of working days in downtime | 0<br>0    |

| » UPS downtime Complaint logged date1         |                |
|-----------------------------------------------|----------------|
| » UPS downtime Complaint Closure date1        |                |
| » UPS downtime Complaint logged date2         |                |
| » UPS downtime Complaint Closure date2        |                |
| » UPS downtime Complaint logged date3         |                |
| » UPS downtime Complaint Closure date3        |                |
| » No. of Non-working days in between          | 0              |
| » No. of working days in downtime             | 0              |
| Integrated Computer Projector dov             | wntime details |
| » Projector downtime Complaint logged date1   |                |
| » Projector downtime Complaint Closure date1  |                |
| » Projector downtime Complaint logged date2   |                |
| » Projector downtime Complaint Closure date2  |                |
| » Projector downtime Complaint logged date3   |                |
| » Projector downtime Complaint Closure date3  |                |
| » No. of Non-working days in between          | 0              |
| » No. of working days in downtime             | 0              |
| Printer downtime deta                         | ills           |
| » Printer downtime Complaint logged date1     |                |
| » Printer downtime Complaint Closure date1    |                |
| » Printer downtime Complaint logged date2     |                |
| » Printer downtime Complaint Closure date2    |                |
| » Printer downtime Complaint logged date3     |                |
| » Printer downtime Complaint Closure date3    |                |
| » No. of Non-working days in between          | 0              |
| » No. of working days in downtime             | 0              |
| Interactive White Board (IWB) dow             | wntime details |
| » IWB downtime Complaint logged date1         |                |
| » IWB downtime Complaint Closure date1        |                |
| » IWB downtime Complaint logged date2         |                |
| » IWB downtime Complaint Closure date2        |                |
| » IWB downtime Complaint logged date3         |                |
| » IWB downtime Complaint Closure date3        |                |
| » No. of Non-working days in between          | 0              |
| » No. of working days in downtime             | 0              |
| Servo stabilizer downtime                     | details        |
| » stabilizer downtime Complaint logged date1  |                |
| » stabilizer downtime Complaint Closure date1 |                |
| » stabilizer downtime Complaint logged date2  |                |
| » stabilizer downtime Complaint Closure date2 |                |
| » stabilizer downtime Complaint logged date3  |                |

» stabilizer downtime Complaint logged date3

| » stabilizer downtime Complaint Closure date3 |                         |
|-----------------------------------------------|-------------------------|
| » No. of Non-working days in between          | 0                       |
| » No. of working days in downtime             | 0                       |
| Switch, Networking Components and other peri  | pheral downtime details |
| » peripheral downtime Complaint logged date1  |                         |
| » peripheral downtime Complaint Closure date1 |                         |
| » peripheral downtime Complaint logged date2  |                         |
| » peripheral downtime Complaint Closure date2 |                         |
| » peripheral downtime Complaint logged date3  |                         |
| » peripheral downtime Complaint Closure date3 |                         |
| » No. of Non-working days in between          | 0                       |
| » No. of working days in downtime             | 0                       |

anter f Hodget Signature of Head Master/Mistress with Seal Headmaster A MARY e Shatabandha High Sr Ar Bhatabandha

PO Chanarpada Nun Purl